# Autopsy revelado

#### *Software de análisis de evidencia Open Source*

#### *Ing María Andrea Vignau Perito Forense Penal Poder Judicial del Chaco*

# Autopsy revelado

- *Instalación*
- *Presentación y conceptos*
- *Módulos automáticos*
- *Interfaces especiales*
- *Etiquetado y reportes*

#### *Instalación*

1

w.

**STATISTICS** 

Cip

## Instalación

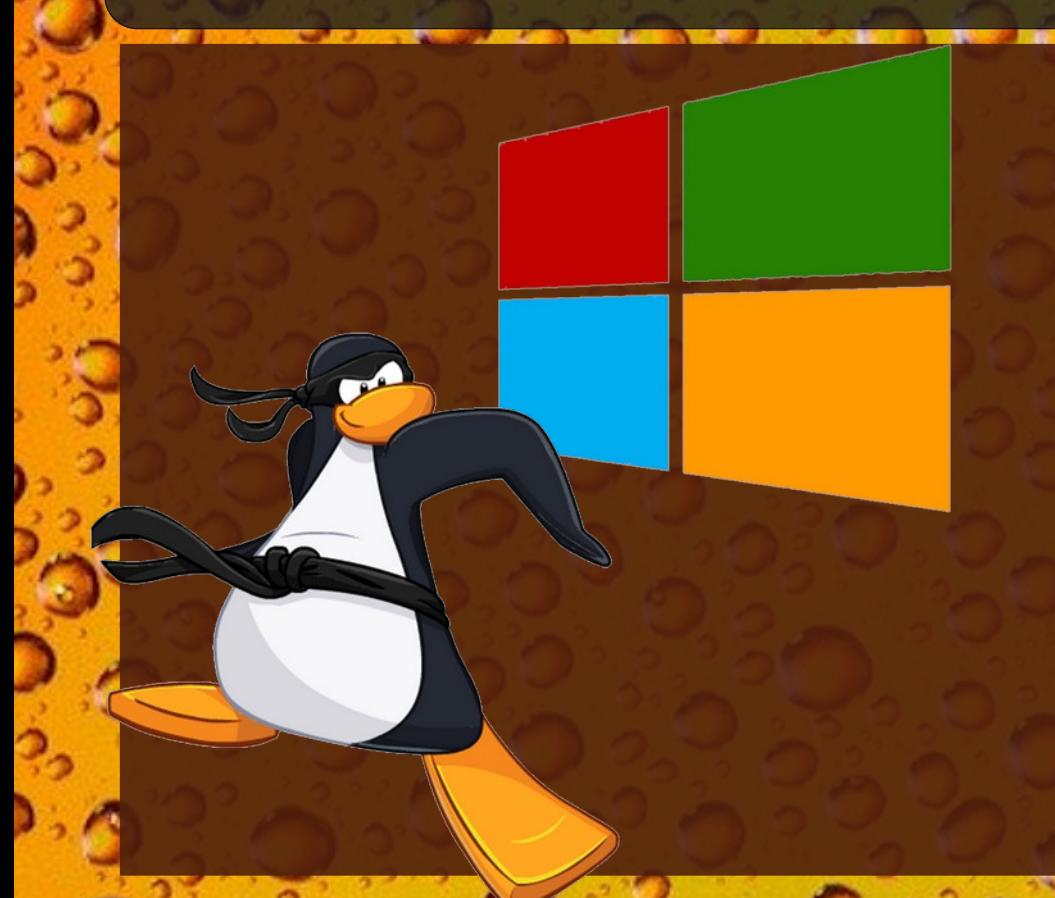

 Mono usuario Cada investigador en su propio caso

En Windows y Linux

## Instalación

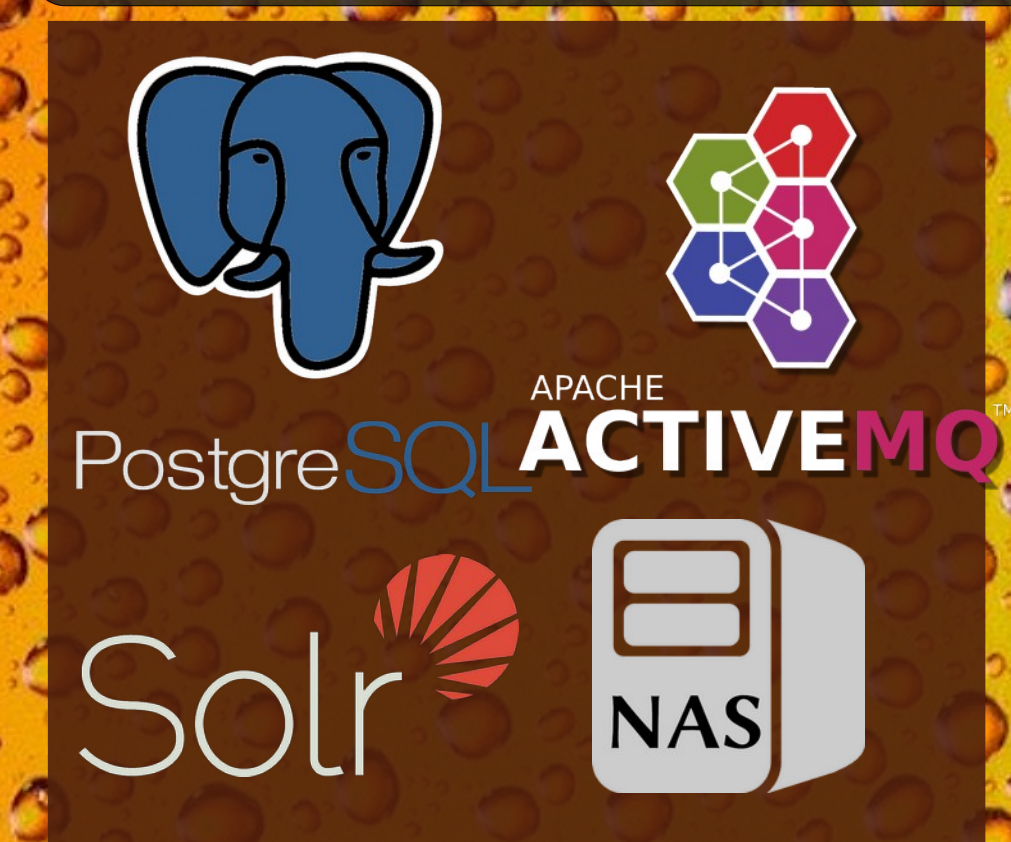

### Multiusuario

 Varios investigadores analizan un caso

\* Servidores compartidos

2

**A 200 M** 

cio

- Crear caso
- Agregar fuentes de datos • Correr módulos automáticos
- Analizar manualmente
- Etiquetar y reportar

Flujo de trabajo

#### • Árbol

- Fuentes de datos
- Vistas
- Resultados
- Etiquetas
- Reportes
- Grilla
- Vista detalle

### Interfaz gráfica

- Recupera archivos borrados
- Usa la estructura de los archivos.
- En espacio no utilizado
- No usa la información en el sistema de archivos.

**Carving** 

● No están vinculados a un directorio que los contenga.

#### Archivos huérfanos

Orphan

Ing. María Andrea Vignau

- Guarda información entre diferentes casos.
- Al volver a encontrar el archivo etiquetado se lo marca como "notable"

Motor de correlación

• Autopsy.db

#### **Directorios**

- Exportación
- Reportes
- Salida de módulos

#### Estructura de un caso

3

**ALCOHOL: NO** 

City

· Imágenes de disco Unidades y directorios · Imager de Autopsy Archivos Volcados de memoria

**Tipos** 

#### Imágenes de disco

 imágenes crudas "raw" (.bin, .raw, etc)

encase images .E01 etc

virtual machines

– vmdk

– vhd

### Sistemas de particionado

#### DOS, GPT, MAC, BSD SOLARIS

### Sistemas de archivos

- NTFS, FAT, exFAT
- $\cdot$  HFS+ ISO9660
- Ext2/3/4
- YAFFS2 UFS

María Andrea Vignau

## **Escanea** fuente de datos

#### Almacena

- Nombre de archivos
- Fechas y horas
- Tamaño
- MD5
- Esquema de particionado

María Andrea Vignau

### Pizarra

Artefactos Estructura de datos Atributos – Par tipo y valor

4

 $\mathbf{c}$ 

- Navegación:
	- Bookmarks
	- Cookies
	- Downloads
	- Formularios
- Se agrupan juntos

#### Actividad reciente

- · Análisis del registro
	- USB
	- Cuentas de usuario
	- ShellBags
	- Programas instalados
- Papelera
	- Recupera archivos

### Actividad reciente

(RegRipper)

- Usa la file signature – No la extensión ● El tipo desconocido es: application/octet-stream ● No concordancia
	- podría ser ocultamiento.

Tipo de archivo

Extensiones que no concuerdan

- Tipo de dispositivo
- Extrae

–

- Cámara
- Hora y fecha

#### Extracción de EXIF

- Abre archivos comprimidos
	- ZIP; RAR; etc
- Extrae imágenes de – PDF, DOCX, etc – Marca si está
	- protegido por clave

# Extracción de Archivos embebidos

Ing. María Andrea Vignau

- Abre archivos de email. – MBOX, PST, EML
	- Agrega a pizarra
	- Agrupo por hilos
	- Agrego adjuntos como dependientes.

Extracción de emails

- Reglas que permitan identificar archivos especiales:
	- Billeteras, máq. Virtuales, etc.
- Por tipo, nombre, path, tamaño, fechas, etc

Filtros para Archivos interesantes

- Identifica archivos que podrían estar encriptados
	- Alta entropía
	- Sin tipo conocido
- Detecta contraseñas en documentos de Ofice

Detección de archivos encriptados

- Crear indices de texto
- Usa Apache Solr
- Contiene nombre de archivo, contenido y artefactos.
- Listas de palabras claves

Palabras clave

- Normaliza
	- Upper/lower case
	- Unicode
- **Busca** 
	- Coincidencia exacta
	- Subcadenas
	- Expresiones regulares

Palabras clave

- Extrae fechas y horas
	- Usa PLASO
- Puede duplicar los extraído por Autopsy
- Tarda bastante tiempo – Winreg y PE

PLASO Eventos temporales

- Detecta discos virtuales como *vmdk* y *vhdi*
- Los agrega como fuentes de datos.

Extracción de máquinas virtuales.

- Calcula los hash MD5
- Los almacena en BBDD
- Los busca y marca
- **Evitar analizar archivos** conocidos por NSRL
- Identifica archivos conocidos
- Mantiene un repositorio central

### Búsqueda por hash

#### El estado de conocimiento del hash

- Conocido como malo o notable
- Conocido
	- Se evita procesarlo y se lo esconde (optativo)
- Desconocido

### Búsqueda por hash

- Analiza BD SQLite y archivos
- Agrega a la pizarra ● Extracciones físicas o lógicas

Analizador para Android

- Logs de llamadas
- **Contactos**
- Mensajes
	- SMS, Whastapp, Messenger
- Browsers: cookies, bookmaks Android
- Geolocalización
- Aplicaciones

Analizador para

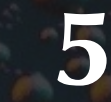

Ing. María Andrea Vignau

**ALCOHOL: YES** 

 $\sigma$ 

## Línea de tiempo **Vistas**

**Cuentas** Gráfico de barras **Detalles** Eventos específicos, agrupados Lista ● Tabla de los eventos

ng. María Andrea Vignau

Pin

### Línea de tiempo Vistas de detalle

Fijar un evento y no perderlo **Hide** ● Ocultar elementos comunes Place marker ● Marcar un momento

#### Galería de imágenes

#### Puntos geolocalizados

**Artefactos** 

### Mapa geográfico

María Andrea Vignau

**Comunicaciones** Cuentas relacionadas ● Por llamada o mensajes ● En los contactos Cuenta de dispositivo Representa un dispositivo físico

aría Andrea Vig

#### *Etiquetar, y comentar*

#### *Reportes*

Ing. María Andrea Vignau

**A MAY 57** 

 $\sigma$ 

- Etiquetas
	- referencia futura
	- reportes
- Se pueden editar, crear o agregar
- Se agregan comentarios
- Se asocian al usuario

Características

• Archivos

• Resultados (Artefactos) • Regiones de imágenes ● Si se agregan comentarios

### Qué puedo etiquetar

#### Qué se puede incluir

- Todo
- Todo los etiquetado ● Parte de lo etiquetado

Reportes

- HTML, Excel
- Archivo de texto
- KML de Google Earth – GPS + EXIF
- Genera hash set
- Caso portable

Tipos de reporte

- Base de datos parcial
- Se comprime en volúmenes
- Se abre en Autopsy • Se usa como otro caso.

Caso portable

Autopsy revelado por María Andrea Vignau

*Ing en Sistemas de Información Perito Informático Forense Poder Judicial Chaco*

*Twitter: @mavignau Telegram: @mavignau GitHub: marian-vignau*

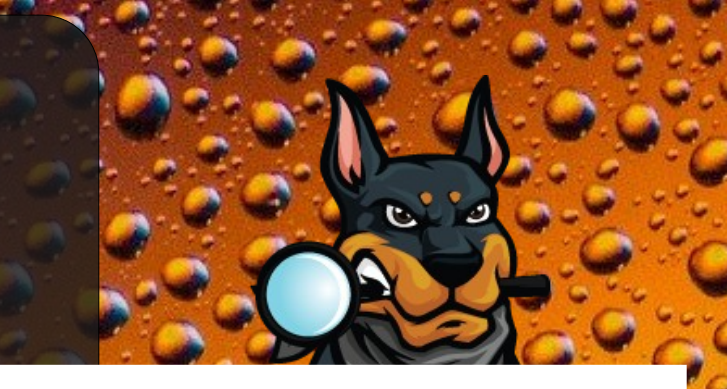

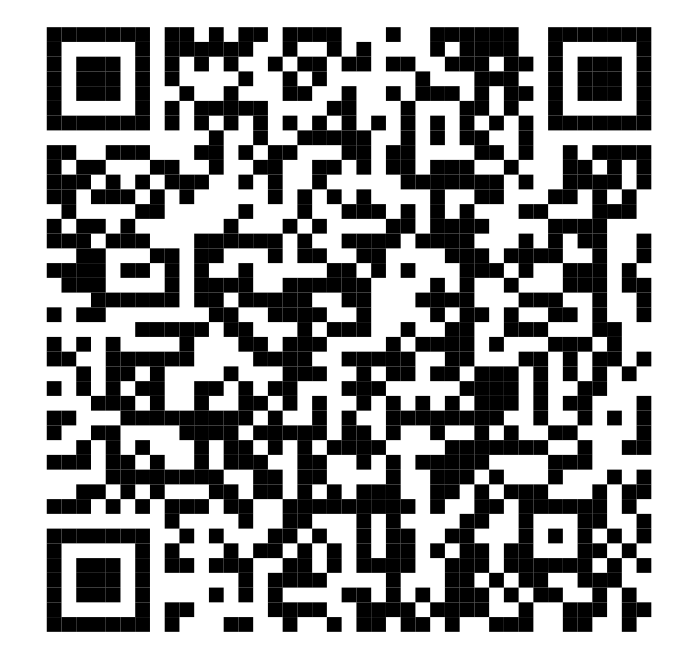